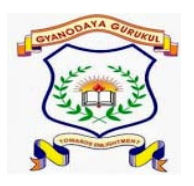

**GYANODAYA GURUKUL**

**Affiliated to C.B.S.E., Delhi Gola Road, Danapur, Patna – 801503**

**Half Yearly Examination – (2019-20)**

**Subject: - ICT Duration: - 3 hr** 

**General Instructions:-**

- **All questions are compulsory.**
- **Read the questions carefully and write the answers in the answer sheets provided.**
- **Do not answer the questions randomly. Attempt all the questions of one section before moving on to another section.**

\_\_\_\_\_\_\_\_\_\_\_\_\_\_\_\_\_\_\_\_\_\_\_\_\_\_\_\_\_\_\_\_\_\_\_\_\_\_\_\_\_\_\_\_\_\_\_\_\_\_\_\_\_\_\_\_\_\_\_\_\_\_\_\_\_\_\_\_\_\_\_\_\_\_\_\_\_

**Do not write anything on the question paper.**

**Q.1 Write T for true and F for false. 1\*20 =20 marks**

**1. Ram is the primary storage device.** 

- **2. Printer is an output device.**
- **3. Word pad is a system software.**
- **4. We can store data in a pen drive up to 64 GB.**
- **5. USB port is used to run a DVD on a computer.**
- **Q.2 Fill in the blanks:**

**1. The \_\_\_\_\_\_\_\_\_\_\_ command is used to move the turtle forward.**

**2. \_\_\_\_\_\_\_\_\_\_\_\_ tool is used to fill the colors in closed area.**

**3. \_\_\_\_\_\_\_\_\_\_\_ tool helps us to select the colors of our choice.** 

**4. The color picker tool is available in \_\_\_\_\_\_\_\_\_\_ section.**

**5. The background picture on the desktop is called the \_\_\_\_\_\_\_\_\_**

- **6. The small pictures on the screen are called the \_\_\_\_\_\_\_\_\_\_**
- **7. Free-form selection is a type of \_\_\_\_\_\_\_\_\_\_\_\_\_\_\_ tool.**

**8. To select the whole drawing in paint ,\_\_\_\_\_\_\_\_\_\_ can be used.**

**9. \_\_\_\_\_\_\_\_\_\_\_\_ is a popular external storage device.**

**10. \_\_\_\_\_\_\_\_\_ stores the commands to boot the computer.**

**Q.3 Write the name of input device & output device.( 3 name each.)** 

**Q.4 One word answer :- 2\*5 = 10**

- **1. Ms window is a based operating system. –**
- **2. This tool is used for free hand drawing. -**
- **3. It is used type the text in a drawing –**
- **4. This tool is used to select a drawing or part of a drawing –**
- **5. This device are used to feed data into a computer . -**
- **Q.NO 5 Short answer type question 3 \*10 =30 marks**
- **1. What is an operating system?**
- **2. What is task bar?**
- **3. What is the use of Eraser tool?**
- **4. What is the shapes tool?**
- **5. Name the three types of brushes available in a paint ?**
- **6. Name the different types of a paint window.**
- **7. What is the use of rotate tool?**
- **8. What is the use of Magnifier tool ?**
- **9. What is software?**
- **10. What is computer?**
- **Q.5. Long answer type question :- (5\*4 = 20)**
- **1. Write down the steps for the following**
- **A. To use a pen drive in a computer.**
- **2. To open a CD on a computer.**
- **3. To start a ms word**
- **4. To open a paint**